# **BEEP Service**

## Description

Sounds the speaker. MESSAGEBEEP is the Windows API counterpart.

#### **Note: This is a Windows only function.**

### **Parameters**

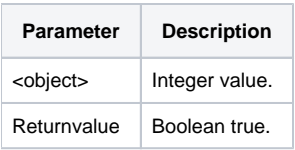

## See Also

**Name** [CHOOSECOLOR Service](https://wiki.srpcs.com/display/Commands/CHOOSECOLOR+Service) [CHOOSEDIR Service](https://wiki.srpcs.com/display/Commands/CHOOSEDIR+Service) [CHOOSEFILE Service](https://wiki.srpcs.com/display/Commands/CHOOSEFILE+Service) [CHOOSEFONT Service](https://wiki.srpcs.com/display/Commands/CHOOSEFONT+Service) [COPYFILE Service](https://wiki.srpcs.com/display/Commands/COPYFILE+Service) [CREATE Service](https://wiki.srpcs.com/display/Commands/CREATE+Service) [CURSOR Service](https://wiki.srpcs.com/display/Commands/CURSOR+Service) [DESTROY Service](https://wiki.srpcs.com/display/Commands/DESTROY+Service) [FLUSH Service](https://wiki.srpcs.com/display/Commands/FLUSH+Service) [GET\\_EVENT Service](https://wiki.srpcs.com/display/Commands/GET+EVENT+Service) [GETLOGICALDRIVES Service](https://wiki.srpcs.com/display/Commands/GETLOGICALDRIVES+Service) [MAKEDIR Service](https://wiki.srpcs.com/display/Commands/MAKEDIR+Service) [OBJECTID Service](https://wiki.srpcs.com/display/Commands/OBJECTID+Service) [OBJECTLIST Service](https://wiki.srpcs.com/display/Commands/OBJECTLIST+Service) [PRINTSETUP Service](https://wiki.srpcs.com/display/Commands/PRINTSETUP+Service) [REMOVEDIR Service](https://wiki.srpcs.com/display/Commands/REMOVEDIR+Service) [RENAMEDIR Service](https://wiki.srpcs.com/display/Commands/RENAMEDIR+Service) [RENAMEFILE Service](https://wiki.srpcs.com/display/Commands/RENAMEFILE+Service) [RUNHELP Service](https://wiki.srpcs.com/display/Commands/RUNHELP+Service) [RUNWIN Service](https://wiki.srpcs.com/display/Commands/RUNWIN+Service) [TEXTRECT Service](https://wiki.srpcs.com/display/Commands/TEXTRECT+Service) [WINCOUNT Service](https://wiki.srpcs.com/display/Commands/WINCOUNT+Service)